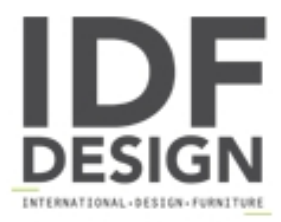

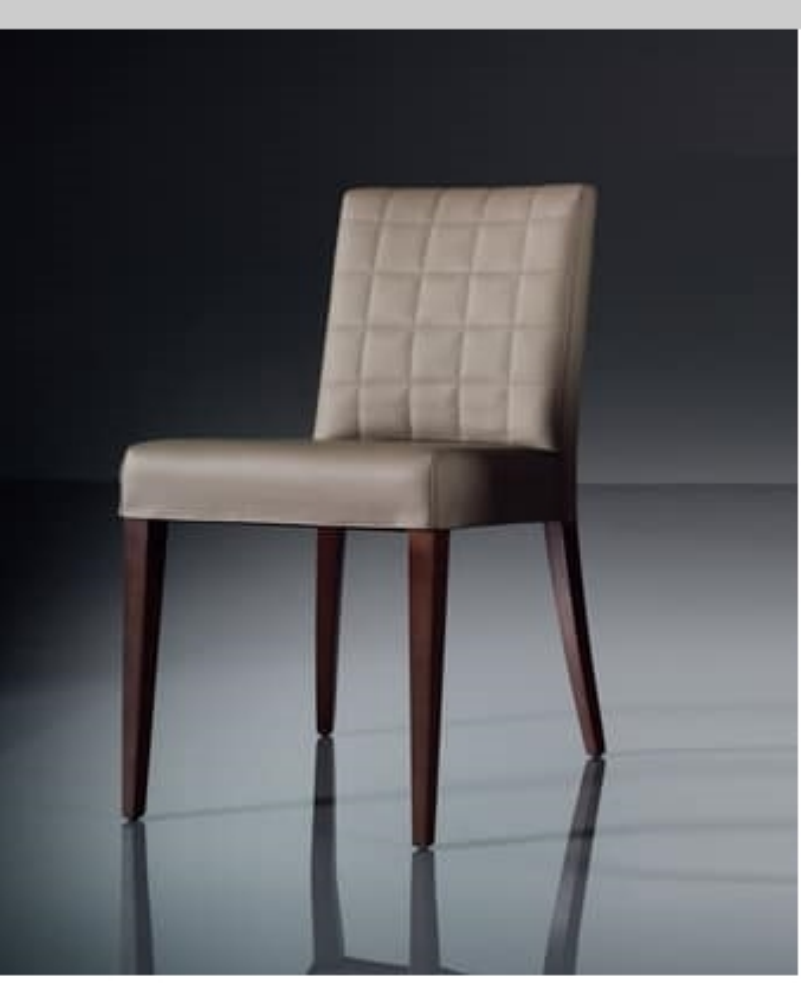

## ART. 221 FLORANCE

Leather upholstered chair for living room. Chair with beechwood structure, upholstered seat and back with removable cover or in leather.

design: Studio Trabaldo

Produced by

**Trabaldo Srl** Via Progresso 55 z.a. 36035 Marano Vicentino (Vicenza) Italy

Phone: +39 0445 560300 Fax: +39 0445 560260 E-mail: info@trabaldosrl.com Website: http://www.trabaldosedie.com

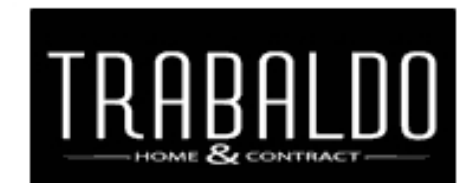